# **Descomposición de los Cambios de Multiplicadores en una Matriz de Contabilidad Social: Un Ejemplo para la Economía Catalana**

LLOP LLOP, MARIA

*Departament d'Economia. Facultat de Ciències Econòmiques i Empresarials. Universitat Rovira i Virgili.Avgda. Universitat nº 1, 43204 Reus.*  Tfo. 977759851 - Fax: 977 300661 - E-mail: maria.llop@urv.cat

#### **RESUMEN**

El objetivo de este artículo es determinar los factores que subyacen a los cambios de multiplicadores lineales obtenidos a partir de una matriz de contabilidad social (MCS). En concreto, las diferencias entre dos matrices de multiplicadores se dividen en dos componentes aditivos distintos; el primer componente refleja las diferencias en los coeficientes estructurales del modelo, mientras que el segundo refleja las diferencias en la capacidad de las cuentas de generar efectos multiplicadores, según la importancia de dichas cuentas dentro de la renta global. La aplicación empírica toma como referencia la economía de Cataluña, a partir de sendas matrices de contabilidad social (de 1990 y 1994).

Palabras Clave: multiplicadores lineales, coeficientes estructurales, cambios de multiplicadores.

## **Decomposition of the Multipliers' Changes in a Social Accounting Matrix: An Application for Catalana**

#### ABSTRACT

The aim of this paper is to determine the factors that underlie to the changes in the linear multipliers corresponding to the social accounting matrix (SAM) framework. The differences between two matrices of multipliers are divided into two separated components; the first one shows the differences in the structural coefficients, and the second one shows the differences in the ability of the accounts to generate net multipliers. This depends on the importance of agents and institutions within the global income. The empirical application is for the Catalan economy. I compare the multipliers corresponding to two social accounting matrices, one for 1990 and one for 1994.

*Keywords:* linear multipliers, structural coefficients, multipliers' changes.

Clasificación JEL: C67, C69, D57, D59.

Artículo recibido en junio de 2007 y aceptado para su publicación en noviembre de 2007. Artículo disponible en versión electrónica en la página www.revista-eea.net, ref.: e-25312.

## **1. INTRODUCCIÓN**

Una matriz de contabilidad social (en adelante MCS) es una base de datos que contiene información desagregada de las fuentes de obtención del ingreso y de generación del gasto de los agentes económicos. En los últimos años, las MCS se han convertido en una herramienta muy útil para el estudio del proceso de generación de rentas, debido a que incorporan un gran nivel de detalle de la información económica y social de una economía.

Los trabajos pioneros de Stone (1978) y de Pyatt y Round (1979) sentaron las bases metodológicas para el uso de las matrices de contabilidad social como instrumentos ligados a la modelización económica. De una forma más reciente, las matrices de contabilidad social se han generalizado en el análisis de economías regionales. Para estas economías, los modelos multisectoriales construidos a partir de las MCS han permitido mejorar el conocimiento de los procesos de creación y distribución de la renta, aportando una valiosa información en la toma de decisiones de política económica regional.

Pese a que las matrices de contabilidad social han sido mayoritariamente utilizadas en el análisis de economías individuales, estas bases de datos permiten igualmente los análisis comparativos entre economías o regiones. No obstante, la literatura contiene escasas contribuciones que efectúen comparaciones de los resultados obtenidos a partir de la información de las matrices de contabilidad social. Para las regiones españolas, Cardenete, Congregado, de Miguel y Pérez (2000) compararon las economías de Andalucía y Extremadura, a partir de sus respectivas MCS y de los multiplicadores tradicionales asociados. Por otra parte, Llop, Manresa y de Miguel (2002) efectuaron un análisis comparativo de Extremadura y Cataluña, tomando como base de datos sendas matrices de contabilidad social del año 1990. En este estudio se analizaron las diferencias entre los multiplicadores de ambas regiones, adoptando distintos supuestos con relación a las partidas endógenas del modelo.

Desde una perspectiva teórica, existe un conjunto de aportaciones que analizan la relación entre el valor de los coeficientes estructurales de los modelos lineales y el valor de los multiplicadores asociados. Las conclusiones de estos trabajos son válidas tanto para los modelos input-output como para los modelos basados en la estructura de las matrices de contabilidad social. En este ámbito, Sonis y Hewings (1992) estudiaron qué coeficientes resultan importantes en la determinación del valor de los multiplicadores lineales, y plantearon un método general que permite reflejar la influencia sobre dichos multiplicadores cuando se producen cambios en un pequeño grupo de coeficientes estructurales y en un gran número de ellos. Casler y Hadlock (1997) analizaron la relación entre los cambios en los coeficientes input-output y los cambios en los valores de la matriz inversa de Leontief, cuando sólo se modifica un pequeño número de coeficientes. Casseti (1995) propuso un algoritmo que permite seleccionar coeficientes en función de la influencia ejercida

en el valor de los multiplicadores. Por otra parte, existe un conjunto de contribuciones que utilizan el método de la extracción hipotética para determinar la relación entre el valor de los coeficientes y el valor de los multiplicadores asociados. En particular, el método de la extracción hipotética evalúa la importancia de un sector o agente mediante la eliminación de sus coeficientes de la matriz de coeficientes técnicos. La comparación de los resultados así obtenidos con los resultados generales del modelo aporta un indicativo de la relevancia del sector y constituye una vía indirecta de cuantificación de los efectos multiplicadores asociados. Por citar algunos ejemplos, Dietzenbacher (1992) y Dietzenbacher, van der Linden y Steenge (1993) aplicaron la técnica de la extracción hipotética con el objetivo de analizar la influencia de determinadas cuentas sobre los resultados del modelo lineal de multiplicadores.

El objetivo de nuestro trabajo se basa en comparar directamente dos matrices de multiplicadores, obtenidas a partir de sendas MCS, que pueden corresponder a distintas economías o a una misma economía en distintos períodos de tiempo. El aspecto más novedoso del presente artículo consiste en plantear una descomposición de las diferencias globales de multiplicadores en la suma de dos matrices que tienen una interpretación económica diferente entre sí. La primera matriz contiene las diferencias en los coeficientes estructurales del modelo, es decir, en las conexiones e interdependencias entre agentes e instituciones económicas. De este modo, unos coeficientes distintos indican unas distintas relaciones entre las cuentas, que se traducirán en distintos impactos ante las inyecciones exógenas de renta recibidas. Adicionalmente, distinguimos una segunda matriz que refleja las diferencias en la capacidad de generar rentas de los agentes económicos, en función de la importancia relativa de las cuentas dentro de la renta global. En otros términos, un coeficiente idéntico puede ir asociado a un multiplicador distinto si los niveles de renta son distintos. En síntesis, en el artículo dividimos las diferencias de multiplicadores en dos componentes aditivos; el primer componente refleja las diferencias de coeficientes estructurales, mientras que el segundo componente refleja la diferente capacidad de las cuentas de generar multiplicadores en función de la importancia de dichas cuentas dentro de la renta global. El método de comparación que presentamos puede ser utilizado en el análisis temporal de multiplicadores y, adicionalmente, puede ser utilizado en el análisis comparativo de los multiplicadores correspondientes a distintas economías o regiones.

La aplicación empírica toma como referencia la economía catalana, a partir de sendas matrices de contabilidad social (de los años 1990 y 1994, respectivamente). Entre nuestros resultados se observa que el principal componente explicativo de los cambios de multiplicadores es la matriz de diferencias en la capacidad de generar rentas de las cuentas. Contrariamente, las diferencias de coeficientes presentan una contribución mucho menor en la explicación de los cambios observados en los multiplicadores regionales.

El resto del artículo se organiza de la siguiente manera. En la sección segunda se descomponen los cambios de multiplicadores lineales en la suma de dos componentes aditivos diferenciados. La sección tercera contiene los resultados de la aplicación empírica a la economía catalana. Para finalizar, en la sección cuarta se apuntan las principales conclusiones.

### **2. DESCOMPOSICIÓN DE LOS CAMBIOS DE MULTIPLICADORES**

El modelo de multiplicadores lineales toma como punto de partida la división de las cuentas de una matriz de contabilidad social en dos categorías diferenciadas: cuentas endógenas y cuentas exógenas. La representación estándar de este modelo puede escribirse de la siguiente forma<sup>1</sup>:

$$
Y = AY + X = [I - A]^{-1} X,
$$
 [1]

donde Y es el vector de rentas de las cuentas endógenas, X es el vector de inyecciones exógenas, A es la matriz de coeficientes estructurales o propensiones medias (que se calculan dividiendo las transacciones de la MCS por el total de la columna correspondiente) y, finalmente, I es la matriz identidad. El modelo de multiplicadores expuesto en la expresión [1] asume que los coeficientes estructurales permanecen constantes y, por tanto, se supone que la matriz A no varía con los niveles de renta de las cuentas.

Partiendo de la expresión [1], la matriz de multiplicadores queda definida como<sup>2</sup>:

 $\gamma = [I - A]^{-1},$ 

donde un elemento genérico,  $\gamma_{ii}$ , cuantifica el incremento en la renta de la cuenta i como resultado de una inyección exógena y unitaria de renta recibida por la cuenta j. Por tanto, los multiplicadores reflejan simultáneamente los efectos directos e indirectos que se desencadenan sobre las partidas endógenas ante las inyecciones exógenas de renta recibidas.

En nuestro análisis incorporamos el criterio de endogeneidad de cuentas convencional de la literatura, que está basado en los trabajos pioneros de Stone (1978) y de Pyatt y Round (1979). Según este criterio, se consideran endógenas las cuentas correspondientes a sectores productivos, factores de producción y agentes privados de la economía. Mediante esta representación del modelo, el proceso de creación de renta queda reflejado como un flujo circular entre las operaciones de producción, distribución y consumo.

<sup>&</sup>lt;sup>1</sup> Stone (1978) y Pyatt y Round (1979) contienen una descripción detallada del modelo.

<sup>2</sup> Pyatt y Round (1979) muestran las propiedades que garantizan la existencia de la matriz γ.

El análisis de la matriz  $\gamma$  de multiplicadores lineales se efectúa habitualmente en términos de los efectos globales de renta generados por las cuentas sobre el resto de ellas o, alternativamente, en términos de los efectos globales de renta recibidos por las cuentas. En particular, la suma de columnas de la matriz de multiplicadores muestra el aumento en la renta de todas las cuentas endógenas cuando el agente correspondiente a la columna recibe una inyección exógena y unitaria de renta. Estos valores suma de columna constituyen el efecto difusión ocasionado por cada cuenta; cuanto más grande sea este multiplicador, mayor será la capacidad de una cuenta de aumentar los niveles globales de renta. La suma de filas de la matriz de multiplicadores cuantifica el aumento en la renta de la cuenta de la fila correspondiente, cuando se produce una inyección exógena y unitaria en todas las partidas endógenas simultáneamente. Estos valores suma de fila reflejan los efectos absorción de las cuentas ante los shocks exógenos de renta recibidos por todas las partidas endógenas del modelo.

En el modelo input-output todos los multiplicadores se circunscriben en el ámbito del sistema productivo y, consecuentemente, los valores suma reflejan los efectos en la renta productiva ante las inyecciones exógenas de renta recibidas por las cuentas. Los modelos basados en la estructura de las matrices de contabilidad social incorporan un mayor grado de endogeneización de cuentas, y ello hace que la suma global de multiplicadores aporte un valor inconsistente. Mediante la adición de renta factorial, renta productiva y renta de los agentes privados se obtiene un resultado de difícil interpretación económica, al constituir un agregado de rentas que tienen un significado económico distinto entre sí. Para solucionar este problema y sintetizar en valores numéricos los multiplicadores obtenidos a partir de una MCS, es posible efectuar un análisis parcial de los efectos sobre la renta teniendo en cuenta el grupo o circuito económico al que pertenecen las cuentas. En otros términos, la inconsistencia asociada a la agregación global puede ser eliminada mediante una agregación parcial de las cuentas, en función de su pertenencia al ámbito productivo, a la renta factorial o bien a la renta personal, que son las partidas consideradas endógenas en la aplicación empírica del modelo.

Teniendo en cuenta que el modelo de multiplicadores incorpora j cuentas endógenas, supongamos que un subconjunto x está formado por cuentas que pertenecen a los factores de producción, un subconjunto y está formado por cuentas que pertenecen a los agentes privados y un subconjunto z está formado por cuentas que pertenecen a los sectores productivos de la economía (es decir,  $j = x + y + z$ ). Entonces, será posible calcular los efectos difusión de las cuentas sobre la renta del grupo al que pertenecen  $(d_x, d_y, d_z)$  de la siguiente forma:

$$
d_x = e^{\prime} \gamma_x,
$$
  
\n
$$
d_y = e^{\prime} \gamma_y,
$$
  
\n
$$
d_z = e^{\prime} \gamma_z,
$$

siendo  $\gamma_x$ ,  $\gamma_y$  y  $\gamma_z$  las matrices particionadas de multiplicadores con una dimensión  $x \times x$ ,  $y \times y$ ,  $z \times z$ , respectivamente, y siendo e' un vector fila unitario con una dimensión compatible con los anteriores productos matriciales. Paralelamente, podemos calcular los efectos absorción correspondientes a cada circuito de rentas (ax, ay, az) de la siguiente forma:

$$
a_x = \gamma_x e,
$$
  
\n
$$
a_y = \gamma_y e,
$$
  
\n
$$
a_z = \gamma_z e,
$$

siendo e un vector columna unitario de dimensión compatible con cada producto matricial.

Nótese que las anteriores expresiones efectúan una agregación de los efectos multiplicadores que se limita a las cuentas que pertenecen a un mismo circuito de rentas. Con esta agregación parcial se evita la inconsistencia que supondría la suma de rentas que forman parte de circuitos distintos dentro del proceso de flujo circular de la renta.

El objetivo del artículo consiste en profundizar acerca de los factores que subyacen a los cambios de multiplicadores lineales. Para ello, nuestro análisis toma como punto de partida dos matrices de multiplicadores distintas ( $\gamma_1$  y  $\gamma_0$ ), que pueden corresponder a dos economías distintas o, alternativamente, pueden corresponder a una misma economía en diferentes períodos de tiempo. La única restricción consiste en que el número de cuentas de las matrices de multiplicadores que deseamos comparar debe ser el mismo y, por tanto, será necesaria una idéntica dimensión de las matrices de coeficientes estructurales  $(A_1 y A_0)$ .

A continuación, podemos escribir las diferencias entre dos matrices de multiplicadores de la siguiente manera:

$$
\gamma_1 - \gamma_0 = [I - A_1]^{-1} - [I - A_0]^{-1},
$$
 [2]

donde  $A_1$  y  $A_0$  contienen los coeficientes estructurales correspondientes a las dos matrices de contabilidad social que constituyen la base numérica del análisis comparativo.

Para un estudio más detallado de los cambios de multiplicadores, efectuamos la siguiente transformación de la expresión [2]:

$$
\gamma_{1} - \gamma_{0} = [\mathbf{I} - \mathbf{A}_{1}]^{-1} - [\mathbf{I} - \mathbf{A}_{0}]^{-1} =
$$
\n
$$
= [\mathbf{I} + \mathbf{A}_{1} + \mathbf{A}_{1}^{2} + \mathbf{A}_{1}^{3} + \dots] - [\mathbf{I} + \mathbf{A}_{0} + \mathbf{A}_{0}^{2} + \mathbf{A}_{0}^{3} + \dots] =
$$
\n
$$
= [\mathbf{A}_{1} - \mathbf{A}_{0}] + [\mathbf{A}_{1} + \mathbf{A}_{1}^{2} + \dots] \mathbf{A}_{1} - [\mathbf{A}_{0} + \mathbf{A}_{0}^{2} + \dots] \mathbf{A}_{0} =
$$
\n
$$
= [\mathbf{A}_{1} - \mathbf{A}_{0}] + [\mathbf{I} + \mathbf{A}_{1} + \mathbf{A}_{1}^{2} + \dots - \mathbf{I}] \mathbf{A}_{1} - [\mathbf{I} + \mathbf{A}_{0} + \mathbf{A}_{0}^{2} + \dots - \mathbf{I}] \mathbf{A}_{0} =
$$
\n
$$
= [\mathbf{A}_{1} - \mathbf{A}_{0}] + [\gamma_{1} - \mathbf{I}] \mathbf{A}_{1} - [\gamma_{0} - \mathbf{I}] \mathbf{A}_{0}.
$$
\n[3]

En esta expresión, la matriz  $[A_1 - A_0]$  contiene las diferencias de coeficientes estructurales. Las matrices  $[\gamma_1 - I]$  y  $[\gamma_0 - I]$  contienen, respectivamente, los multiplicadores netos asociados a cada matriz de contabilidad social, una vez se ha descontado la inyección inicial y exógena de renta que desencadena el proceso multiplicador. Siguiendo con la expresión [3], las matrices  $[\gamma_1 - I] A_1 y [\gamma_0 - I] A_0$  reflejan la capacidad de las cuentas de generar multiplicadores netos en cada base de datos y, por tanto, el término

[[ $\gamma_1$  - I] A<sub>1</sub> - [ $\gamma_0$  - I] A<sub>0</sub>] mide las diferencias en la capacidad de agentes e instituciones de aumentar los niveles de renta. Este último componente puede ser interpretado como un efecto mixto que queda definido por los valores de coeficientes y multiplicadores simultáneamente. El efecto mixto refleja las diferencias en la capacidad de las cuentas de influir en el proceso multiplicador, en función de la importancia relativa de dichas cuentas dentro de la renta global. Por tanto, el aspecto más novedoso del análisis de descomposición expuesto en la expresión [3] consiste en efectuar una división de las diferencias globales de multiplicadores lineales en la suma de dos componentes o matrices que tienen un significado económico diferente entre sí: diferencias de coeficientes [A1 - A0] y diferencias mixtas  $[[\gamma1 - I] A1 - [\gamma0 - I] A0]$ .

La anterior división permite distinguir cuál es el origen de las diferencias entre dos matrices de multiplicadores. Concretamente, estas diferencias se deben a la combinación de dos efectos aditivos que tienen una interpretación distinta. En primer término, la matriz de diferencias de coeficientes estructurales refleja las distintas conexiones entre agentes e instituciones y, por tanto, capta las distintas respuestas ante los shocks exógenos recibidos. En segundo término, la matriz de diferencias mixtas refleja las diferencias en la capacidad de las cuentas de generar multiplicadores netos, y ello depende a su vez de la importancia relativa de dichas cuentas dentro de la renta global. En síntesis, la descomposición que presentamos aquí permite establecer qué parte de las diferencias de multiplicadores queda determinada por las diferentes relaciones entre cuentas y qué parte de dichas diferencias queda determinada por la diferente importancia relativa de los agentes económicos dentro del mecanismo de rentas.

La descomposición de las diferencias globales de multiplicadores lineales en efectos aditivos diferenciados aporta una interesante información acerca de las causas que subyacen a los cambios en los efectos de renta generados y recibidos por las cuentas. Lógicamente, esta información nos permite profundizar en el conocimiento de los factores que determinan e influyen en el proceso de creación de rentas de una economía. Todo ello resulta de gran utilidad en la toma de decisiones de política económica.

## **3. APLICACIÓN EMPÍRICA A LA ECONOMÍA DE CATALUÑA**

En este apartado mostramos una aplicación empírica del análisis comparativo de multiplicadores lineales expuesto anteriormente. Esta aplicación toma como punto de partida sendas matrices de contabilidad social de la economía de Cataluña, que hacen referencia a distintos períodos de tiempo (los años 1990 y 1994, respectivamente)<sup>3</sup>.

<sup>3</sup> Para una descripción del procedimiento de elaboración y de la estructura de estas matrices de contabilidad social véase Llop y Manresa (1999).

En las MCS de la economía catalana, las relaciones del sistema productivo se han obtenido mediante un procedimiento indirecto de cálculo: la técnica RAS<sup>4</sup>. Dicha técnica permite proyectar una matriz de coeficientes técnicos (y, por tanto, la matriz de consumos intermedios asociada) a un momento futuro, partiendo de una matriz inicial de coeficientes y de información acerca de la nueva producción sectorial. Nuestra matriz de partida es la correspondiente a la tabla input-output de Cataluña del año 1987, que hemos proyectado a dos fechas distintas: los años 1990 y 1994, respectivamente.

Ambas matrices de contabilidad social regionales han sido elaboradas mediante un proceso metodológico idéntico y tienen una estructura de cuentas idéntica. Por tanto, nuestras bases de datos son homogéneas tanto en el procedimiento de construcción como en la desagregación de cuentas que contienen. En consecuencia, podemos comparar directamente la información de estas MCS sin ser necesario ningún ejercicio de ajuste previo.

Con relación a la estructura de cuentas, las MCS de Cataluña incorporan una descripción del sistema productivo regional que refleja diecisiete sectores diferenciados. Se distinguen dos categorías de factores de producción (trabajo y capital), que describen la generación del valor añadido y su distribución a través de la economía. Debido a las limitaciones estadísticas, los flujos de ingresos y gastos de los consumidores privados se incorporan en una única cuenta genérica. Adicionalmente, las MCS de Cataluña contemplan un único nivel de gobierno que recauda impuestos (sobre la renta, sobre el consumo privado, sobre la producción y sobre las mercaderías importadas del Resto del Mundo), demanda gasto público y transfiere rentas a los consumidores privados. La cuenta de capital describe las relaciones de ahorro e inversión de todos los agentes económicos. Finalmente, las relaciones de la economía regional con el sector exterior quedan divididas en las siguientes áreas geográficas: el Resto de España, la Unión Europea y el Resto del Mundo.

En la aplicación empírica del modelo de multiplicadores se consideran veinte cuentas endógenas. Estas partidas endógenas son los dos factores de producción (trabajo y capital), el consumidor representativo de la economía y los diecisiete sectores productivos. Siguiendo con la división de cuentas expuesta en la sección anterior, se cumple que  $x = 2$ ,  $y = 1$ ,  $z = 17$ , es decir,  $j = 2 + 1 + 17 = 20$ . Este criterio de endogeneidad, que responde al supuesto convencional de la literatura, está basado en los trabajos pioneros de Stone (1978) y de Pyatt y Round (1979). Según dicho criterio convencional, el proceso de creación de renta queda representado como un flujo circular entre las operaciones de producción, distribución y consumo.

<sup>4</sup> Véase Pulido y Fontela (1993) o Bacharach (1970) para una descripción de la técnica RAS.

El cuadro 1 sintetiza los resultados de la aplicación empírica del modelo lineal de multiplicadores a la economía catalana en los años 1990 y 1994. En este cuadro aparecen los valores medios y la desviación estándar de los coeficientes estructurales del modelo en ambos años de referencia, así como los valores sintéticos de los multiplicadores regionales.

|      | Coeficientes   |                        | Multiplicadores |                        |                 |  |
|------|----------------|------------------------|-----------------|------------------------|-----------------|--|
|      | Valor<br>Medio | Desviación<br>Estándar | Valor<br>Medio  | Desviación<br>Estándar | Valor<br>Máximo |  |
| 1990 | 0,0355         | 0,0891                 | 0,1885          | 0,3101                 | 1,7096          |  |
| 1994 | 0,0330         | 0,0869                 | 0,1824          | 0,3104                 | 1,6508          |  |

**Cuadro 1: Resultados sintéticos (Cataluña, 1990 y 1994)**

En el cuadro 1 se observa que el coeficiente estructural medio toma un valor de 0,0355 en 1990, mientras que en 1994 este valor asciende a 0,0330. De estas cifras, se obtiene un porcentaje de disminución del coeficiente medio durante el período de referencia de un 7,04%. La lectura de estos resultados debe efectuarse teniendo en cuenta que los coeficientes técnicos intersectoriales han sido obtenidos mediante la técnica RAS, que ajusta los coeficientes de partida a los nuevos valores de producción variando lo menos posible los coeficientes originales. Precisamente por este motivo, el cuadro 1 refleia una reducida diferencia en los coeficientes del modelo durante el período analizado.

El multiplicador individual medio de la economía catalana asciende a 0,1885 en 1990 y a 0,1824 en 1994, lo que supone una disminución en términos promedios del 3,24%. Esta reducción pone de manifiesto que la capacidad de las cuentas de incrementar los niveles de renta ante los shocks exógenos recibidos disminuyó durante el período de análisis. La desviación estándar de los multiplicadores toma un valor sustancialmente similar en ambos años de referencia (siendo de 0.3101 y 0.3104, respectivamente). Por último, el cuadro 1 refleja un valor máximo del multiplicador individual de 1,7096 en el año 1990, mientras que en el año 1994 este valor asciende a 1,6508. Esta diferencia del multiplicador máximo es de un 3,44% aproximadamente. En síntesis, los resultados del cuadro 1 sugieren que durante el período comprendido entre 1990 y 1994 se desencadenó una reducción generalizada en el valor de los multiplicadores regionales.

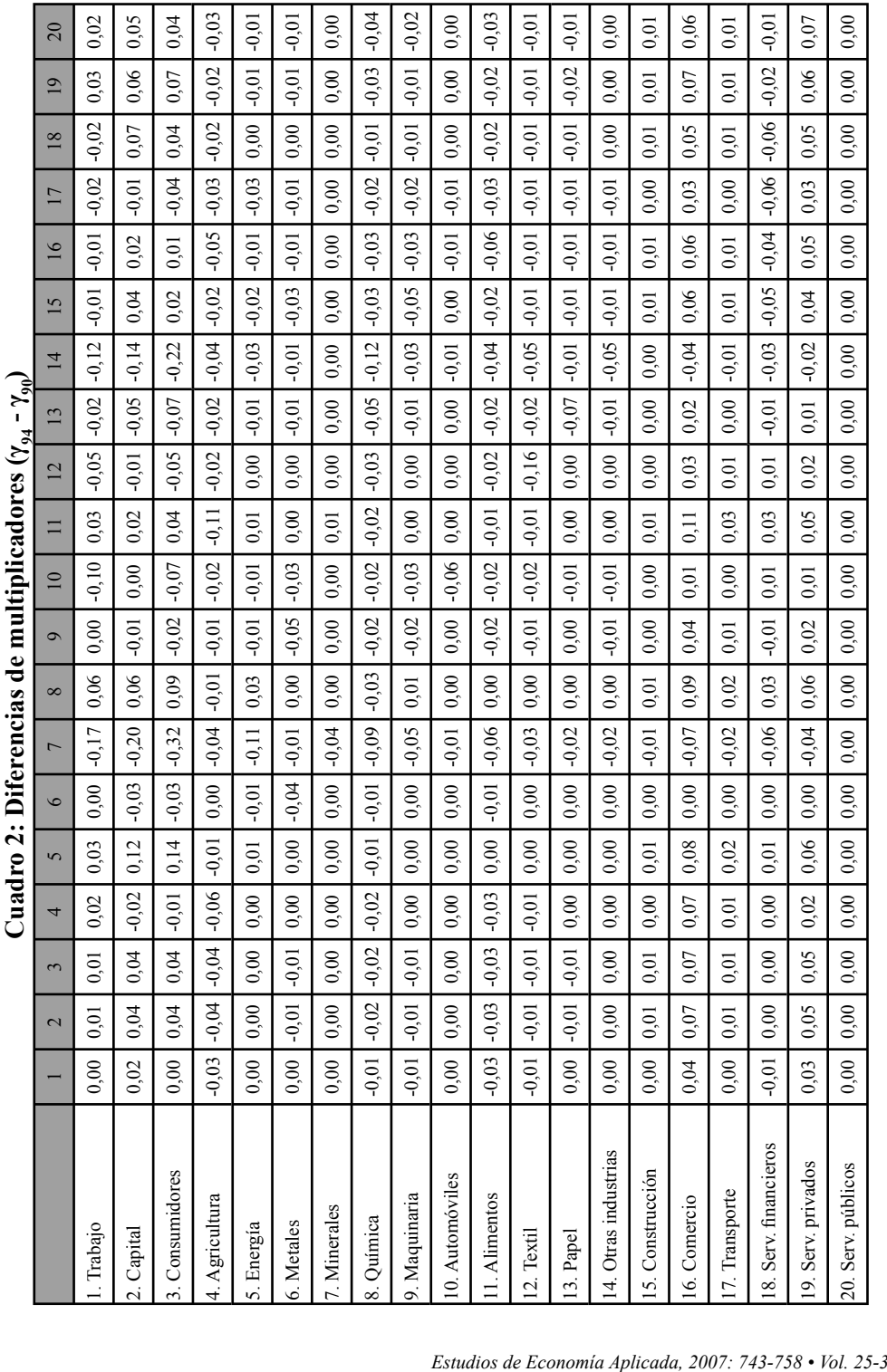

El cuadro 2 contiene los cambios en los multiplicadores regionales, a partir de la comparación de los valores de 1994 con relación a los valores correspondientes a 1990 (es decir,  $\gamma_{94}$  -  $\gamma_{90}$ ). Consecuentemente, las cifras de este cuadro pueden interpretarse como la evolución de los multiplicadores individuales durante el período temporal de referencia. En términos generales, los valores del cuadro 2 ponen de manifiesto que gran parte de los multiplicadores de la economía catalana fueron menores en el año 1994 en comparación a los multiplicadores correspondientes al año 1990. En concreto, 122 elementos muestran cambios nulos de multiplicadores (un 30,5% del total), 182 elementos muestran cambios negativos (un 45,5% del total), y únicamente los restantes 96 elementos muestran cambios positivos (un 24% del total). En síntesis, pues, 304 elementos del cuadro 2 (un 76% del total) refl ejan diferencias no positivas de multiplicadores.

Todos estos resultados nos permiten concluir que la capacidad de las cuentas de generar efectos multiplicadores se redujo en el año 1994 en comparación al año 1990. A continuación, la descomposición de las diferencias globales de multiplicadores en distintos componentes aditivos nos permitirá profundizar en los factores que explican esta reducción general.

El cuadro 3 contiene las diferencias en los efectos difusión (suma de columnas) y su descomposición en diferencias de coeficientes y diferencias mixtas. Como hemos descrito en la sección anterior, el cálculo de los efectos difusión se ha efectuado mediante la agregación de la renta generada por las cuentas dentro del circuito de rentas del que forman parte. Estos valores reflejan, por tanto, cuáles son los cambios en los efectos de renta ocasionados por las cuentas en la renta factorial  $(d_{\text{out}} - d_{\text{out}})$ , en la renta privada  $(d_{y94} - d_{y90})$  y en la renta del sistema productivo  $(d_{z94} - d_{z90})$ , ante los shocks exógenos recibidos.

Con relación a las diferencias en los efectos difusión de las cuentas, resulta interesante resaltar que los factores productivos (trabajo y capital) y la cuenta de consumidores aumentan la capacidad de generar incrementos de renta ante las inyecciones exógenas recibidas. No obstante, en el cuadro 3 se observa que gran parte de las cuentas de sectores reflejan unos valores negativos en las diferencias de multiplicadores, y ello nos indica que se produce una reducción generalizada en los efectos difusión del sistema productivo. Únicamente las actividades de energía (0,175), química (0,214), alimentos (0,102) y servicios privados (0,005) presentan aumentos en los efectos difusión. Así, pues, la capacidad de los sectores de generar aumentos en la renta productiva regional disminuyó durante el período analizado.

|                       | Diferencia<br>multiplicadores<br>$(\gamma_{94} - \gamma_{90})$ | Diferencia<br>coeficientes<br>$(A_{04} - A_{00})$ | Diferencia<br>mixta<br>$(\gamma_{94} - I) A_{94} -$<br>$(\gamma_{90} - I) A_{90}$ | Diferencia<br>coeficientes<br>(%) | Diferencia<br>mixta<br>(%) |
|-----------------------|----------------------------------------------------------------|---------------------------------------------------|-----------------------------------------------------------------------------------|-----------------------------------|----------------------------|
| $d_{x94} - d_{x90}$   |                                                                |                                                   |                                                                                   |                                   |                            |
| 1. Trabajo            | 0,022                                                          | 0,000                                             | 0,022                                                                             | $0,00\%$                          | 100,00%                    |
| 2. Capital            | 0,049                                                          | 0,000                                             | 0,049                                                                             | $0.00\%$                          | 100,00%                    |
| $d_{y94} - d_{y90}$   |                                                                |                                                   |                                                                                   |                                   |                            |
| 3. Consumidores       | 0.040                                                          | 0,000                                             | 0,040                                                                             | $0.00\%$                          | 100,00%                    |
| $d_{794} - d_{790}$   |                                                                |                                                   |                                                                                   |                                   |                            |
| 4. Agricultura        | $-0.012$                                                       | 0,001                                             | $-0.013$                                                                          | $-3,80%$                          | 103,80%                    |
| 5. Energía            | 0,175                                                          | 0,024                                             | 0,151                                                                             | 13,58%                            | 86,42%                     |
| 6. Metales            | $-0.078$                                                       | $-0.035$                                          | $-0.042$                                                                          | 45,56%                            | 54,44%                     |
| 7. Minerales          | $-0.679$                                                       | $-0,193$                                          | $-0.486$                                                                          | 28,42%                            | 71,58%                     |
| 8. Ouímica            | 0,214                                                          | 0,071                                             | 0,143                                                                             | 32,99%                            | 67,01%                     |
| 9. Maquinaria         | $-0.096$                                                       | $-0.043$                                          | $-0.053$                                                                          | 44,81%                            | 55,19%                     |
| 10. Automóviles       | $-0.191$                                                       | $-0.057$                                          | $-0,134$                                                                          | 29,96%                            | 70,04%                     |
| 11. Alimentos         | 0,102                                                          | 0,045                                             | 0,057                                                                             | 43,93%                            | 56,07%                     |
| 12. Textil            | $-0.176$                                                       | $-0.056$                                          | $-0,120$                                                                          | 31,75%                            | 68,25%                     |
| 13. Papel             | $-0.207$                                                       | $-0.063$                                          | $-0,144$                                                                          | 30,51%                            | 69,49%                     |
| 14. Otras industrias  | $-0.503$                                                       | $-0.158$                                          | $-0.345$                                                                          | 31,46%                            | 68,54%                     |
| 15. Construcción      | $-0,140$                                                       | $-0,049$                                          | $-0.092$                                                                          | 34,64%                            | 65,36%                     |
| 16. Comercio          | $-0.125$                                                       | $-0.056$                                          | $-0.069$                                                                          | 44,51%                            | 55,49%                     |
| 17. Transporte        | $-0.167$                                                       | $-0.056$                                          | $-0,112$                                                                          | 33,29%                            | 66,71%                     |
| 18. Serv. financieros | $-0.027$                                                       | $-0.014$                                          | $-0.012$                                                                          | 54,52%                            | 45,48%                     |
| 19. Serv. privados    | 0,005                                                          | $-0,020$                                          | 0,026                                                                             | $-373,75%$                        | 473,75%                    |
| 20. Serv. públicos    | $-0,016$                                                       | $-0,018$                                          | 0,002                                                                             | 113,89%                           | $-13,89%$                  |

**Cuadro 3: Diferencias de multiplicadores. Efectos difusión**

La descomposición de las diferencias en los efectos difusión pone de manifiesto una reducida contribución de los cambios de coeficientes a las diferencias globales. Las excepciones a este comportamiento son las cuentas de servicios financieros y servicios públicos, en las que los cambios de coeficientes contribuyen en un 54,52% y un 113,89%, respectivamente, a las diferencias de multiplicadores. No obstante, se observa que los cambios de coeficientes y los cambios de multiplicadores evolucionan en idéntica dirección, es decir, una reducción de multiplicadores se combina con una reducción de coeficientes estructurales y viceversa. Las únicas excepciones a este comportamiento general son las cuentas de factores (trabajo y capital) y la cuenta de consumidores, cuyos coeficientes estructurales permanecen constantes y los multiplicadores asociados aumentan (0,022, 0,049 y 0,040, respectivamente)<sup>5</sup>, la cuenta del

 $^5$  Los coeficientes de las cuentas de factores y de consumidores permanecen constantes debido a que las matrices de contabilidad social mantienen una idéntica estructura contable para estas cuentas.

sector agrario, cuyos coeficientes estructurales aumentan ligeramente  $(0,001)$  y los respectivos multiplicadores disminuyen  $(-0.012)$  y, finalmente, la cuenta de servicios privados, cuyos coeficientes disminuyen  $(-0.020)$  y los respectivos multiplicadores aumentan ligeramente (0,005).

Resulta interesante resaltar del cuadro 3 que las diferencias mixtas presentan la mayor aportación a las diferencias en los efectos difusión. Este resultado sugiere que los cambios en la capacidad de las cuentas de generar incrementos de renta es el componente más importante dentro de los cambios globales acontecidos en los multiplicadores regionales durante el período de referencia. En particular, el cuadro 3 refleja una contribución del efecto mixto superior al 65% en un total de catorce cuentas. Dentro de esta pauta general, nótese que el sector de servicios privados muestra la mayor significación del efecto mixto, que asciende al 473,75%. Esta cuenta se caracteriza por un notable aumento en la capacidad de generar efectos multiplicadores (diferencias mixtas), debido a su mejora relativa dentro de la renta global, y adicionalmente presenta una significativa disminución en sus conexiones con el resto de cuentas (diferencias de coeficientes).

El cuadro 4 contiene las diferencias en los efectos absorción (suma de filas) y su descomposición en componentes aditivos. Los valores de este cuadro han sido calculados a partir de las diferencias en la absorción de renta factorial  $(a_{\alpha_94} - a_{\alpha_90})$ , las diferencias en la absorción de renta privada  $(a_{y94} - a_{y90})$  y, finalmente, las diferencias en la absorción de renta productiva  $(a_{z94} - a_{z90})$ .

Las cifras del cuadro 4 muestran cambios negativos en los efectos absorción de gran parte de las cuentas. Las excepciones a esta pauta general son las cuentas de factores productivos (trabajo y capital), la cuenta de consumidores, el sector de la construcción y los sectores de servicios, que presentan aumentos en los respectivos efectos absorción durante el período de referencia.

La descomposición de las diferencias en los efectos absorción pone de manifiesto reducciones generales en los coeficientes estructurales del modelo, con la salvedad de las cuentas de factores (trabajo y capital) y la cuenta de consumidores, que reflejan diferencias nulas de coeficientes, y las cuentas de construcción y servicios, que reflejan diferencias positivas de coeficientes. Nuevamente, los cambios de coeficientes van en idéntica dirección a los cambios en los efectos absorción, con la excepción del factor trabajo, el factor capital, los consumidores privados y el sector público. Estas cuentas presentan unos coeficientes invariables y un aumento en los efectos absorción (0,017, 0,054, 0,040 y 0,015, respectivamente)<sup>6</sup>.

 $^6$  Los coeficientes de los factores productivos (trabajo y capital) y de los consumidores permanecen invariables debido a la homogeneidad del proceso de construcción de las MCS, que mantienen una estructura contable idéntica para estas cuentas. Los coeficientes del sector de servicios públicos no se modifican debido a las características de la proyección de la técnica RAS, que mantiene

|                              | Diferencia<br>multiplicadores<br>$(\gamma_{94} - \gamma_{90})$ | Diferencia<br>coeficientes<br>$(A_{94} - A_{90})$ | Diferencia<br>mixta<br>$(\gamma_{94} - I) A_{94}$<br>$- (\gamma_{90} - I) A_{90}$ | Diferencia<br>coeficientes<br>$(\%)$ | Diferencia<br>mixta<br>$(\%)$ |
|------------------------------|----------------------------------------------------------------|---------------------------------------------------|-----------------------------------------------------------------------------------|--------------------------------------|-------------------------------|
| $a_{x94} - a_{x90}$          |                                                                |                                                   |                                                                                   |                                      |                               |
| 1. Trabajo                   | 0,017                                                          | 0,000                                             | 0,017                                                                             | $0,00\%$                             | 100,00%                       |
| 2. Capital                   | 0,054                                                          | 0,000                                             | 0,054                                                                             | $0,00\%$                             | 100,00%                       |
| $a_{y94} - a_{y90}$          |                                                                |                                                   |                                                                                   |                                      |                               |
| 3. Consumidores              | 0,040                                                          | 0,000                                             | 0,040                                                                             | $0,00\%$                             | 100,00%                       |
| $a_{794} - a_{790}$          |                                                                |                                                   |                                                                                   |                                      |                               |
| 4. Agricultura               | $-0.509$                                                       | $-0.128$                                          | $-0.381$                                                                          | 25,13%                               | 74,87%                        |
| 5. Energía                   | $-0,204$                                                       | $-0,080$                                          | $-0,124$                                                                          | 39,27%                               | 60,73%                        |
| 6. Metales                   | $-0,240$                                                       | $-0,120$                                          | $-0,120$                                                                          | 50,09%                               | 49,91%                        |
| 7. Minerales                 | $-0.015$                                                       | $-0.018$                                          | 0,003                                                                             | 118,87%                              | $-18,87%$                     |
| 8. Ouímica                   | $-0,575$                                                       | $-0,226$                                          | $-0,349$                                                                          | 39,33%                               | 60,67%                        |
| 9. Maquinaria                | $-0,259$                                                       | $-0.118$                                          | $-0,141$                                                                          | 45,74%                               | 54,26%                        |
| 10. Automóviles              | $-0,124$                                                       | $-0,054$                                          | $-0,070$                                                                          | 43,55%                               | 56,45%                        |
| 11. Alimentos                | $-0.412$                                                       | $-0.031$                                          | $-0.382$                                                                          | 7.41%                                | 92,59%                        |
| 12. Textil                   | $-0,374$                                                       | $-0,137$                                          | $-0,237$                                                                          | 36,66%                               | 63,34%                        |
| 13. Papel                    | $-0.194$                                                       | $-0.078$                                          | $-0,116$                                                                          | 39,96%                               | 60,04%                        |
| 14. Otras industrias         | $-0,127$                                                       | $-0.058$                                          | $-0.068$                                                                          | 45,97%                               | 54,03%                        |
| 15. Construcción             | 0,072                                                          | 0,013                                             | 0,059                                                                             | 17,87%                               | 82,13%                        |
| 16. Comercio                 | 0,692                                                          | 0,253                                             | 0,439                                                                             | 36,52%                               | 63,48%                        |
| $\overline{17}$ . Transporte | 0,118                                                          | 0,050                                             | 0,068                                                                             | 42,60%                               | 57,40%                        |
| 18. Serv. financieros        | $-0,264$                                                       | $-0,068$                                          | $-0.196$                                                                          | 25,63%                               | 74,37%                        |
| 19. Serv. privados           | 0,482                                                          | 0,122                                             | 0,360                                                                             | 25,32%                               | 74,68%                        |
| 20. Serv. públicos           | 0,015                                                          | 0,000                                             | 0,015                                                                             | $0.00\%$                             | 100,00%                       |

**Cuadro 4: Diferencias de multiplicadores. Efectos absorción**

En resumen, pues, los cambios en los coeficientes estructurales presentan una reducida contribución a los cambios globales acontecidos en los efectos absorción, siendo el efecto mixto el componente más significativo. En otros términos, la capacidad de las cuentas de generar multiplicadores netos es la causa más importante en la explicación de las modificaciones observadas en los efectos absorción regionales durante el período de análisis.

La división de las diferencias de multiplicadores en componentes aditivos separados nos permite concluir que, tanto para los efectos difusión como para los efectos absorción, los cambios de coeficientes estructurales tienen una reducida importancia en la explicación de los cambios globales observados en los multiplicadores de la economía catalana. Paralelamente, se observa que el efecto mixto es el componente

los valores fila nulos de la matriz original en ambos años de actualización.

más importante a la hora de explicar la evolución de los multiplicadores regionales durante el período de referencia.

Para finalizar, debemos tener en cuenta que los resultados aquí expuestos pueden estar influenciados por el procedimiento de cálculo de los coeficientes técnicos del modelo. En este sentido, nuestras conclusiones pueden deberse a las características del ajuste proporcionado por la técnica RAS empleada en la proyección de las tablas input-output de Cataluña, que compatibiliza los nuevos valores de producción sectorial variando lo menos posible los coeficientes técnicos de la tabla original.

#### **4. CONCLUSIONES**

En las últimas décadas, las matrices de contabilidad social han mostrado una gran utilidad y versatilidad como instrumentos del análisis económico. Los modelos de multiplicadores lineales, construidos a partir de la estructura de las MCS, proveen una información desagregada de las conexiones de rentas que existen entre los agentes e instituciones económicas. Lógicamente, esta información es una valiosa herramienta para la toma de decisiones de política económica.

El estudio de los multiplicadores lineales de una economía permite evaluar los efectos globales de renta sobre las partidas consideradas endógenas, ante las inyecciones o shocks exógenos recibidos. Los modelos de multiplicadores pueden utilizarse, de un mismo modo, en el análisis comparativo de una economía en distintos momentos del tiempo o bien en el análisis comparativo de distintas economías.

En este artículo se ha presentado un sencillo método de comparación de matrices de multiplicadores lineales. Las diferencias entre dos matrices de multiplicadores han sido descompuestas en la suma de dos componentes aditivos diferenciados; el primer componente recoge los cambios en los coeficientes estructurales del modelo, es decir, las diferencias en las conexiones e interdependencias que existen entre las cuentas; el segundo componente refleja la diferente capacidad de las partidas endógenas de generar efectos multiplicadores y ello depende, en última instancia, de la importancia relativa de las cuentas dentro de la renta global. El método que presentamos puede ser utilizado en el análisis temporal de los multiplicadores correspondientes a una misma economía y, adicionalmente, puede ser utilizado en el análisis comparativo de los multiplicadores correspondientes a distintas economías o regiones.

La aplicación empírica ha tomado como referencia la economía catalana, mediante el uso de sendas matrices de contabilidad social (de los años 1990 y 1994, respectivamente). Entre nuestros resultados se observa una reducción generalizada en el valor de los multiplicadores en el período comprendido entre 1990 y 1994. Esta reducción de multiplicadores se explica mayoritariamente por la disminución en la capacidad de las cuentas de generar incrementos de renta, es decir, por los cambios en la significación relativa de las cuentas dentro de la renta global. Contrariamente,

los cambios en los coeficientes estructurales del modelo contribuyen en una menor medida a la explicación de las diferencias globales observadas en los multiplicadores regionales durante el período de análisis.

#### **Agradecimientos**

Este trabajo se ha beneficiado de la financiación del Ministerio de Educación y Cultura (proyectos SEC2003-06630 y SEJ2004-07477), y de la Generalitat de Catalunya por la ayuda al grupo consolidado XT2004-0095.

## **5. REFERENCIAS BIBLIOGRÁFICAS**

- BACHARACH M. (1970) Biproportional Matrices and Input-Output Change (Cambridge University Press, United Kingdom).
- CARDENETE M. A., CONGREGADO J., DE MIGUEL F. J. Y PÉREZ J. (2000) Una Comparación de las Economías Andaluza y Extremeña a partir de Matrices de Contabilidad Social y Multiplicadores Lineales, Estudios de Economía Aplicada, 15, pp. 47-73.
- CASLER S. D. Y HADLOCK D. (1997) Contributions to Change in the Input-Output Model: The Search for Inverse Important Coefficients, Journal of Regional Science, 37, pp. 175-193.
- CASSETI M. (1995) A New Method for the Identification of Patterns in Input-Output Matrices, Economic Systems Research, 7, pp. 363-381.
- DIETZENBACHER E. (1992) The Measurement of Interindustry Linkages. Key Sectors in the Netherlands, Economic Modelling, 9, pp. 419-437.
- DIETZENBACHER E., VAN DER LINDEN J. A. Y STEENGE A. E. (1993) The Regional Extraction Method: EC Input-Output Comparisons, Economic Systems Research, 5, pp. 185-206.
- LLOP M. Y MANRESA A. (1999) Análisis de la Economía de Cataluña (1994) a través de una Matriz de Contabilidad Social, Estadística Española, 144, pp. 241-268.
- LLOP M., MANRESA A. Y DE MIGUEL F. J. (2002) Comparación de Cataluña y Extremadura a través de Matrices de Contabilidad Social, Investigaciones Económicas, 23, pp. 573-587.
- PULIDO A. Y FONTELA E. (1993) Análisis Input-Output: modelos, datos y aplicaciones (Pirámide, Madrid).
- PYATT G. Y ROUND J. (1979) Accounting and Fixed Price Multipliers in a Social Accounting Matrix Framework, The Economic Journal, 89, pp. 850-873.
- SONIS M. Y HEWINGS G. J. (1992) Coefficient Change in Input-Output Models: Theory and Applications, Economic Systems Research, 4, pp. 143-147.
- STONE R. (1978) The Disaggregation of the Household Sector in the National Accounts, World Bank Conference on Social Accounting Methods in Development Planning, (Cambridge).